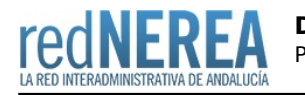

# [DGT](https://rednerea.juntadeandalucia.es/drupal/catalogo_red_sara/trafico)

### **Nombre:**

Conjunto de aplicativos de la Dirección General de Tráfico

#### **Acrónimo:**

**DGT** 

# **Publicador:**

Ministerio del Interior

## **Descripción:**

Entre el conjunto de aplicativos que ofrece la DGT se encuentran los siguientes:

- Portal de la Dirección General de Tráfico
- Intranet de la DGT
- TESTRA: Tablón Edictal de Sanciones de Tráfico
- ARENA: Recogida y Tratamiento de Información de Accidentes de Tráfico
- SIPP: Sistema de Información del Permiso por Puntos

#### **Descripción detallada:**

El **TESTRA** es un tablón tablón electrónico que permite consultar las notificaciones por sansiones de Tráfico que no hayan podido practicarse en el domicilio del interesadop por estar éste ausente, por haber cambiado de domicilio sin haberlo comunicado, etc...

A través del servicio TESTRA, tanto la DGT como el resto de organismos de diferentes Administraciones competentes en materia de tráfico, pueden poner a disposición de los interesados los anuncios de las notificaciones que no pudieron ser entregadas fehacientemente y que son publicadas en los diferentes boletines o edictos competentes en materia de tráfico.

El propósito es el de disponer de un único punto electrónico de consulta por los interesados, a partir del cual se puede acceder a todas las notificaciones que pasen a fase de anuncio. De este modo, a través de TESTRA se centraliza en un único medio electrónico las publicaciones de todos los organismos con potestad sancionadora en materia de tráfico, es decir la DGT, los ayuntamientos y las comunidades autónomas.

Los Ayuntamientos, Diputaciones Provinciales y órganos similares que tramitan procedimientos sancionadores de Tráfico tienen como fecha límite para incorporarse al TESTRA el 25 de Mayo de 2012 (fuente: [www.dgt.es](http://www.dgt.es)).

Por otro lado, el **Sistema de Información del Permiso por Puntos** es el servicio de recepción y procesamiento de remesas de sanciones del Registro de Conductores e Infractores (RCI), el cual forma parte del sistema de información para la gestión de permisos y licencias de conducción por puntos.

Este servicio de notificación de sanciones realiza tres tipos de operaciones: alta de sanción, baja de sanción y baja abreviada de sanción. Dependiendo del volumen de sanciones que cada Autoridad Sancionadora denuncie, éstas podrán ser agregadas al RCI en forma de remesa o de forma unitaria.

El envío de sanciones se puede realizar de tres formas:

- Formulario web, en el que se introducirán una a una las sanciones. Esta opción es aplicable para los ayuntamientos que tengan pocas sanciones firmes que detraigan puntos. (No es necesario la instalación del certificado digital, aunque sí recomendable para futuros accesos a nuevas aplicaciones de la DGT).
- Página web en la que se podrá anexar fichero normalizado según normativa y firmado con el certificado digital suministrado.

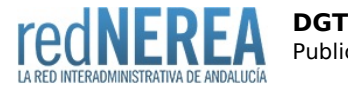

Envío del fichero firmado con el certificado digital suministrado a través de servicio web.

#### **Normativa relacionada:**

 Ley 18/2009, de 23 de noviembre, por la que se modifica el texto articulado de la Ley sobre Tráfico, Circulación de Vehículos a Motor y Seguridad Vial, aprobado por el Real Decreto Legislativo. 339/1990, de 2 de marzo, en materia sancionadora.

Ley 17/2005, de 19 de julio, por la que se regula el permiso y la licencia de conducción por puntos y se modifica el texto articulado de la LSV.

Ley 11/2007 de 22 de Junio, de acceso de los ciudadanos a los servicios públicos.

### **Red de Origen:**

SARA

## **Organismos destinatarios:**

Organismos competentes en materia de tráfico

## **Requisitos de acceso:**

Tener acceso a la Red Interadministrativa. Dicho acceso es inmediato a través de la Red NEREA. La única alternativa es la conexión a través de Infovía o mediante líneas dedicadas MetroLAN ADSL o Frame Relay.

#### **Alta:**

- 1. Solicitar a la Jefatura Provincial de Tráfico (JPT) el acceso a la aplicación.
- 2. La JPT remitirá solicitud de certificado digital y de alta de usuarios, que el Ayuntamiento o Diputación deberá remitir debidamente cumplimentadas.
- 3. La JPT entregará el certificado digital solicitado, aportando la documentación adicional para la puesta en funcionamiento del servicio.

# **Información Tecnica:**

La comunicación con los servidores de la DGT se realiza a través de mensajes de petición realizados a servicios web (WS).

Todos los mensajes intercambiados deben de firmarse y para ello se necesita un certificado que sea reconocido por @firma, plataforma de seguridad de la DGT.

La DGT pone a disposición de los usuarios documentación técnica de referencia para la implementación del servicio a través de la Jefatura Virtual: [http://www.dgt.es/portal/en/oficina\\_virtual/permiso\\_por\\_puntos/otras\\_adm...](http://www.dgt.es/portal/en/oficina_virtual/permiso_por_puntos/otras_administraciones/index.html)

**En Internet Explorer 11 hay que configurar la vista de compatibilidad, agregando "trafico.es".**

# **URL información:**

[www.dgt.es](http://www.dgt.es)

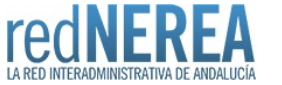

### **Mail:**

Jefaturas Provinciales de Tráfico, a la atención del Operador de Apoyo Técnico Almería: [jptal@dgt.es;](mailto:jptal@dgt.es) Cádiz: [jptca@dgt.es;](mailto:jptca@dgt.es) Córdoba: [jptco@dgt.es](mailto:jptco@dgt.es); Granada: [jptgr@dgt.es;](mailto:jptgr@dgt.es) Huelva: [jpthu@dgt.es;](mailto:jpthu@dgt.es) Jaén: [jptja@dgt.es;](mailto:jptja@dgt.es) Málaga: [jptma@dgt.es](mailto:jptma@dgt.es); Sevilla: [jptse@dgt.es](mailto:jptse@dgt.es)

# **Teléfono de contacto:**

Jefaturas Provinciales de Tráfico Almería: 950242222; Cádiz: 956273847; Córdoba: 957203033; Granada: 958156911; Huelva: 959253900; Jaén: 953252747; Málaga: 952040770; Sevilla: 954245300

## **URL servicio:**

<http://www.trafico.es;> <http://intranet.trafico.es;> [https://aplicaciones-pre.trafico.es:8081/WS\\_TTRA/services/EnvioRemesaPub...](https://aplicaciones-pre.trafico.es:8081/WS_TTRA/services/EnvioRemesaPublicacionesSoap;) <https://apl.p3.trafico.es/ARENA2/;> [https://apl.p1.trafico.es/WEB\\_ATMV](https://apl.p1.trafico.es/WEB_ATMV)

#### **Grupo:**

DGT